Keyboard Characters & Accents (Mac)

.,:;  $$ ? ! @ # % & () { } [] | \ \ . + = * * < > ' - -$ 

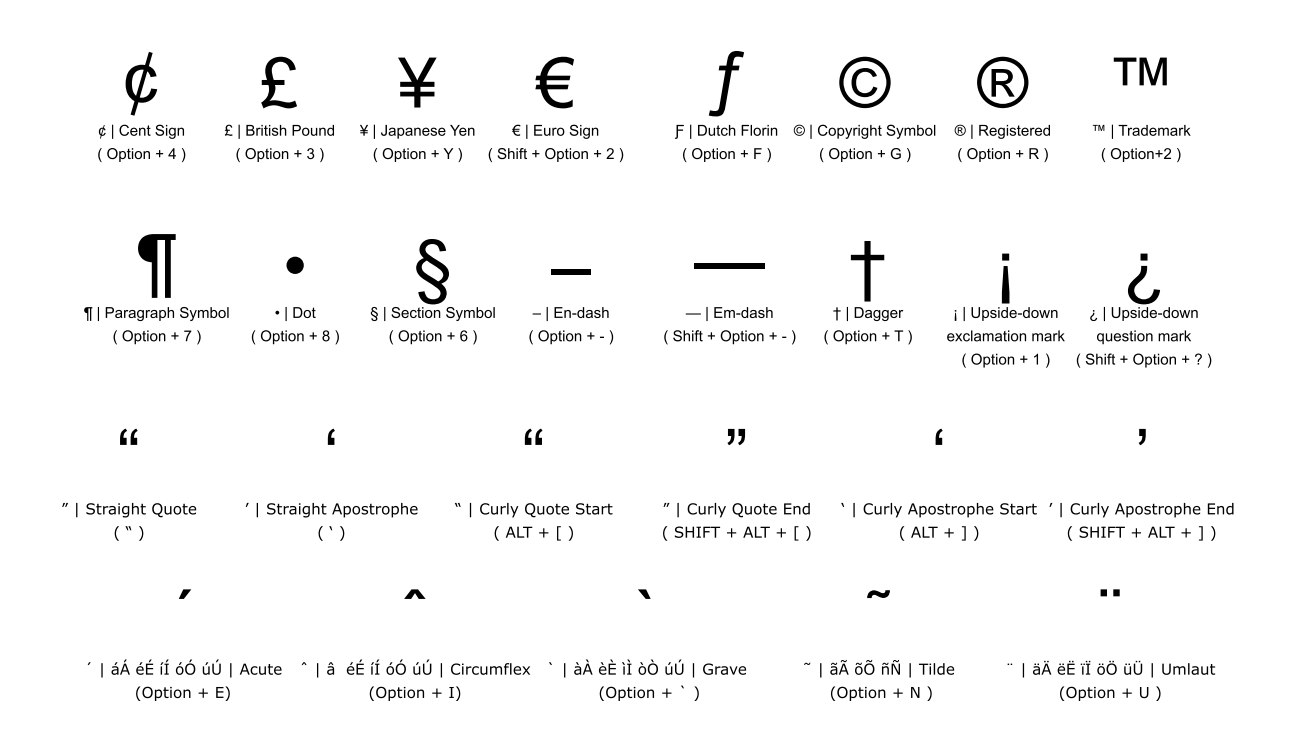